## **■2icpallets**

## **Procedure 7 Exporting Transfers** to the Supplier

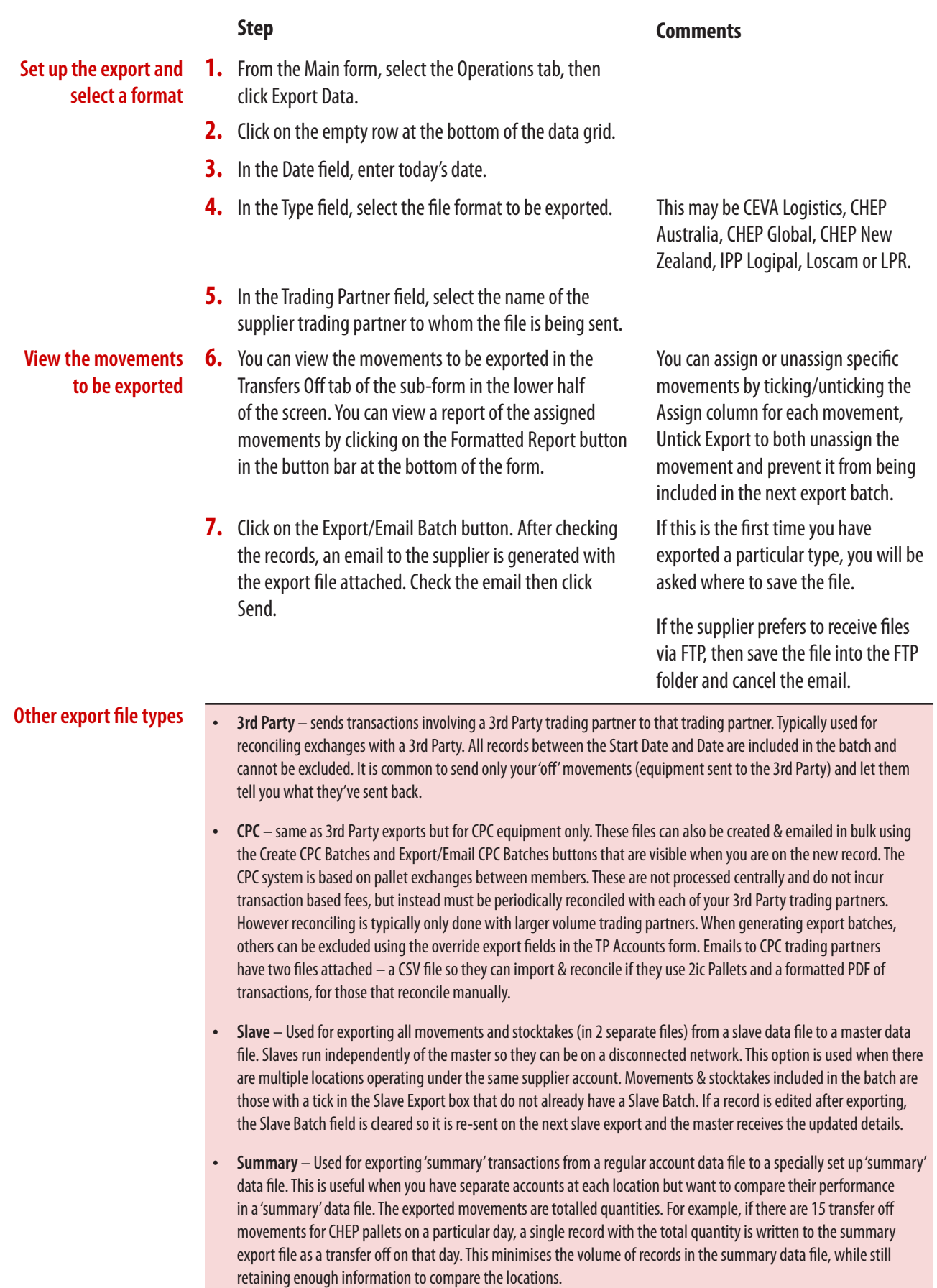